- 13 ISBN 9787040301649
- 10 ISBN 7040301644

出版时间:2010-8

 $(2010\,08$ 

页数:247

版权说明:本站所提供下载的PDF图书仅提供预览和简介以及在线试读,请支持正版图书。

## www.tushu000.com

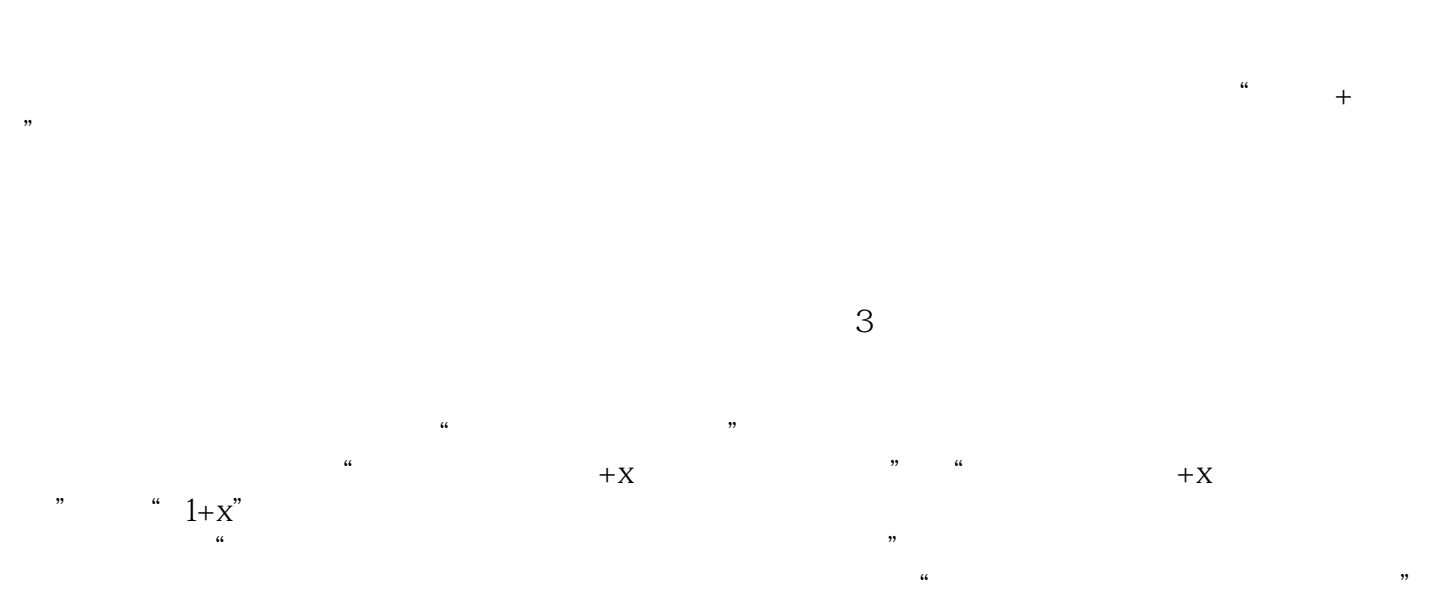

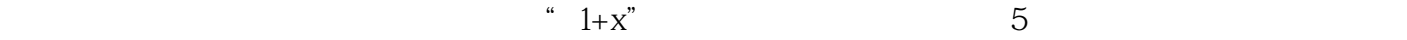

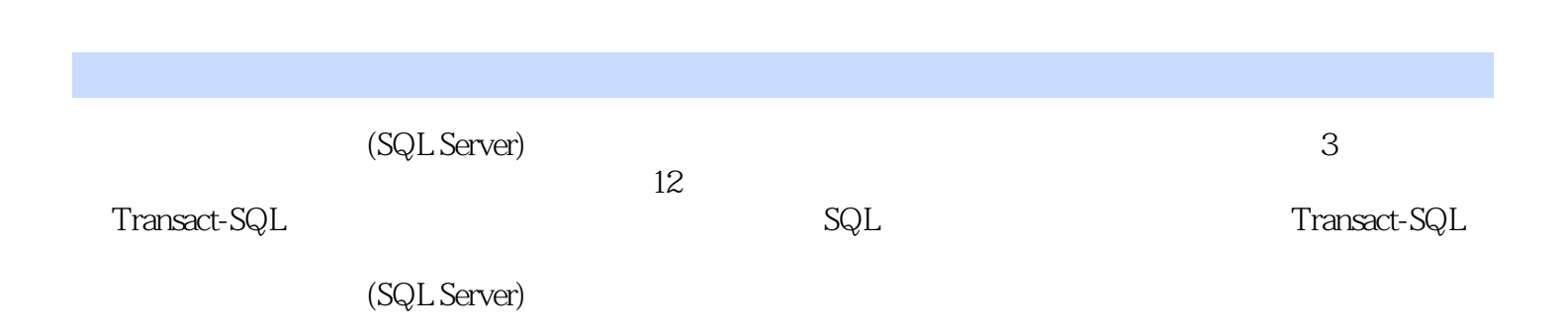

 $1 \quad 1.1 \quad 1.1.1 \quad 1.1.2 \quad 1.1.3$ SQLServer 1.2 1.3 1.3.1 1.3.2 1.3.3 1.4 SQLSerrerManagementStudio 1.5 SQLServer2008 1.5.1 SQLServer2008 1.5.2 SQLServer2008 1.5.3 SQLServer2008 2 2.1  $21.1$  SQLServer2008  $21.2$   $21.3$   $21.4$  $21.5$  2.1.6  $21.7$  2.2 2.2.1  $22.2$  2.2.3  $22.3$   $22.4$   $2.2.5$ 3 Transact-SQL 3.1 SQL 3.2 Transact-SQL 3.3 3.4 3.5 3.6 4 4.1 Transact-SQL 4.1.1 4.1.2 SELECT 4.2 TOP PERCENT 4.3 DISTINCT 4.4 4.4.1 LIKE 4.4.2 BETIWEEN 4.5 46 461 GROUPBY 462 HAVING 47 47.1 4.7.2 4.7.3 4.7.4 4.7.5 5 5.1 5.1.1 WHERE 5.1.2 FROM 5.2 5.2.1  $522$   $53$   $531$  EXISTS  $532$  NOTEXISTS  $54$  INSERT UPDATE DELETE 54.1 INSERT 5.4.2 uPDATE 5.4.3 DELETE 5.5 5.5.1 UNION 5.5.2 EXCEPT 5.5.3 INTERSECT  $6SQL$   $616.1$  $61.2$  61.3 62 621 622 623 63 631 6.3.2 6.3.3 6.3.4 6.3.5 6.4 6.4.1 6.4.2 6.4.3  $644$   $645$   $65$ SQLSerrer  $651$ SQLServer  $652$  $653$   $654$   $7$  Transact-SQL  $7.1$   $7.2$   $7.21$ 7.2.2 7.3 7.4 7.4.1 BEGINEND 7.4.2 IFELSE 7.4.3 WHILE BREAK CONTINUE 7.44 GOTO 7.45 RETuRN 7.46 WAITFOR 7.47 CASE 7.5 7.5.1 @@ERROR 7.5.2 TRYCATUCH 8 8.1 8.1.1 8.1.2 8.1.3 8.1.4 8.2 8.2.1 8.2.2 8.2.3 8.2.4 8.2.5 9  $9.1$  9.1.1  $9.1.2$  9.2  $9.21$  SQL  $9.22$  9.2.3  $9.3$  9.4  $9.4$  9.4.1  $9.42$  $9.4.3$  10  $10.1$   $10.2$ 10.3 10.3.1 Transact-SQL 10.3.2 10.3.3 10.4 10.4.1 INSERT 10.4.2 DELETE 10.4.3 uPDATE 10.5 INSTEADOF 11 11.1 11.1  $11.2$   $11.21$   $11.22$   $11.23$   $11.24$ 11.3 11.31 E-R 11.32 11.3.3 E-R 11.4  $11.41 \text{ E-R}$  11.4.2  $11.5 \text{ 11.5}$  11.5.1  $11.52$  11.5.3  $11.53$  11.5.4  $11.54$  $11.61$   $11.62$   $11.63$  $12$  12.1  $12.1$  12.2  $12.2$  12.2.1 12.2.2 12.3 ADO.NET SQLServer 12.3.1 ADO.NET 12.3.2 ADO.NET 12.3.3 ADO.NET 12.4 12.4.1 12.4.2  $1243$   $1244$   $1245$   $1246$   $1247$  (  $)12.48$  12.4.9

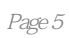

(SQL Server)

本站所提供下载的PDF图书仅提供预览和简介,请支持正版图书。

:www.tushu000.com